## Navigating ParentSquare

- → Visi[t www.parentsquare.com](http://www.parentsquare.com/) or click on the invitation link or other notification in your email.
- → If you have trouble logging in or your link has expired, please contact Caroline Hutton [CarolineH@ewstokes.org](mailto:CarolineH@ewstokes.org) to receive a new invitation.

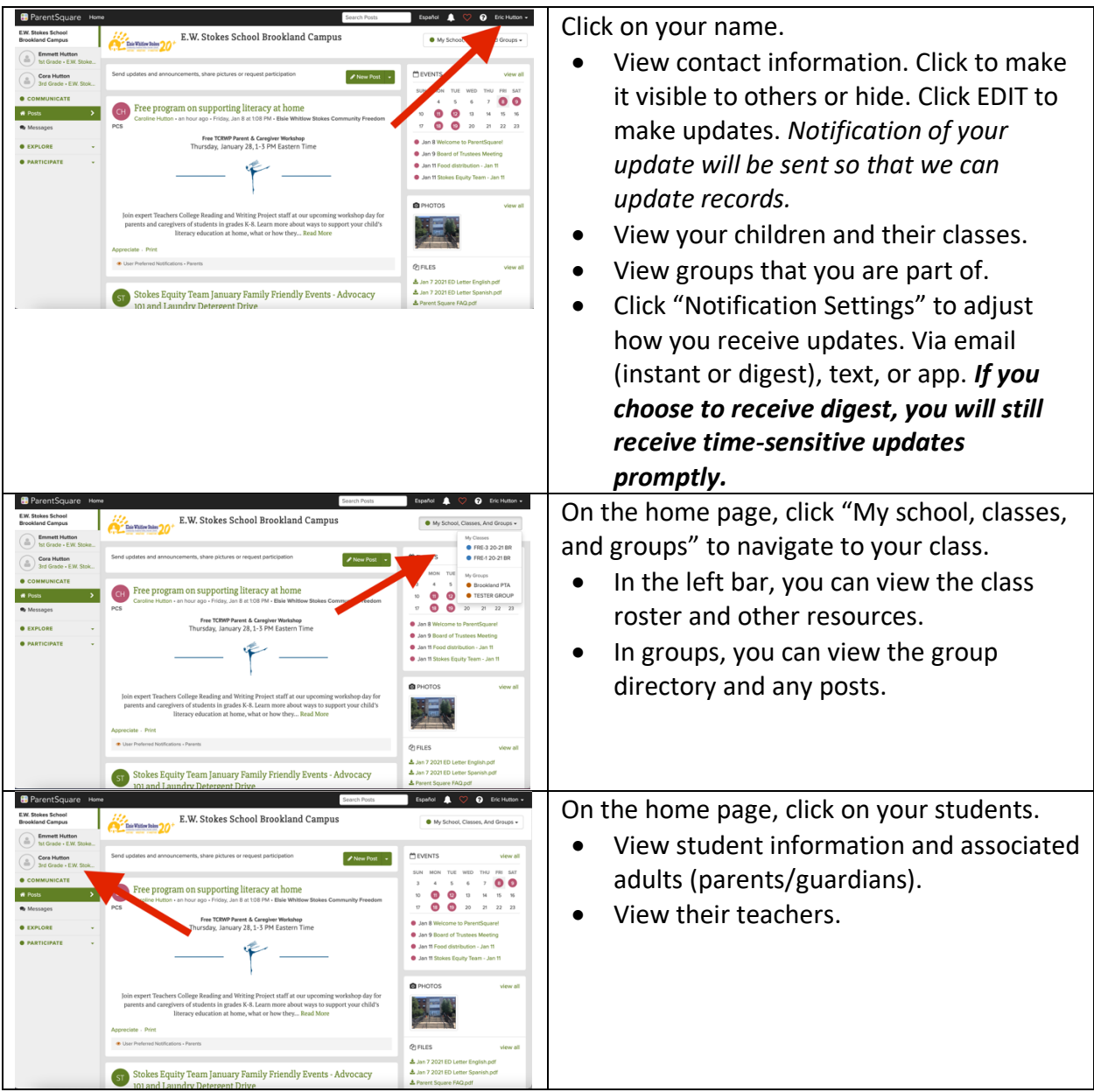

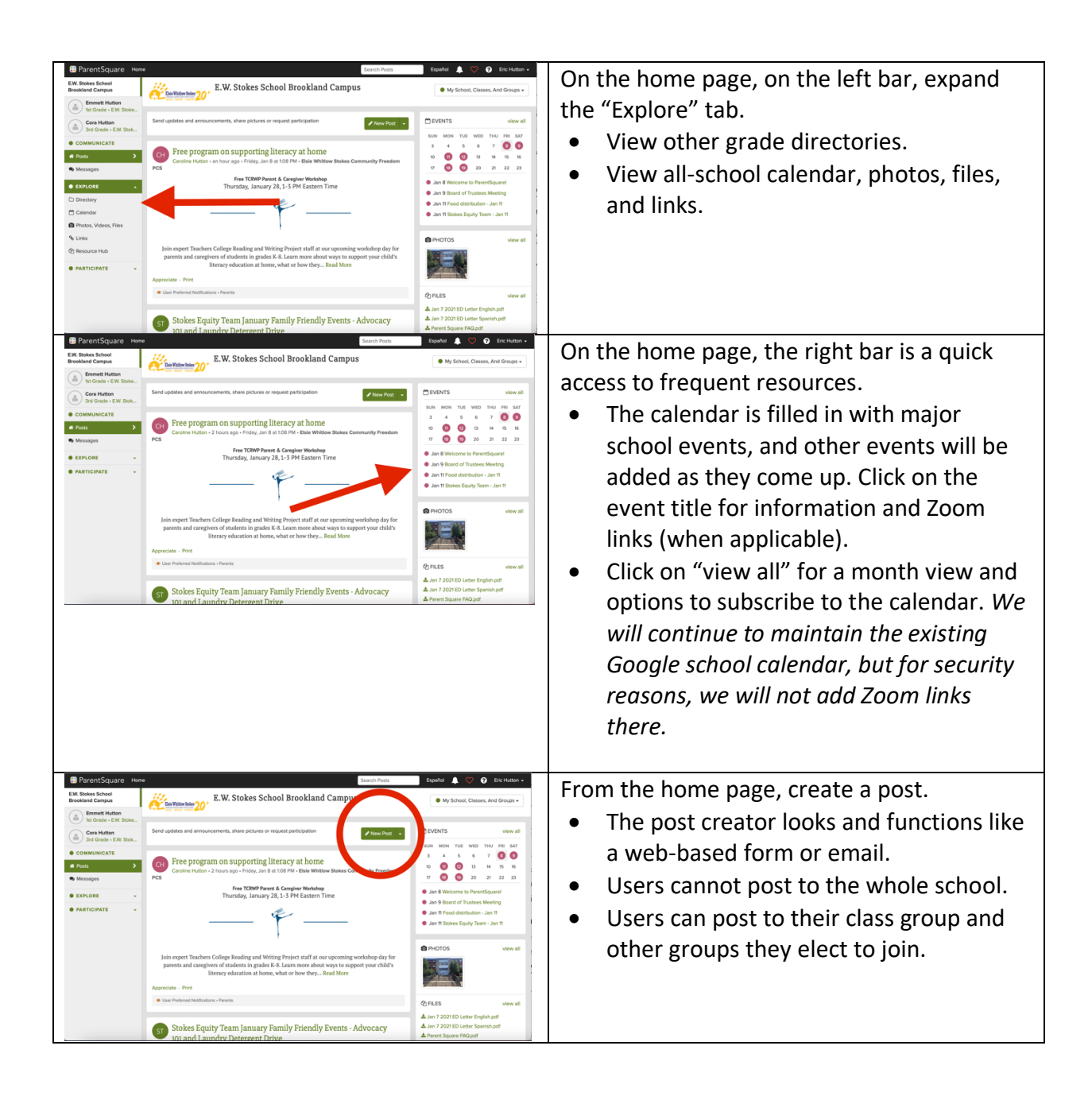